<span id="page-0-0"></span>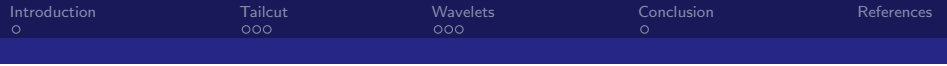

# The Second CTA Pipeline Developer's Workshop Advanced Image Cleaning

Jérémie Decock

CEA Saclay - Irfu/SAp

October 11, 2016

4. 0. 8. ⊣ ← 同

Decock CEA Saclay - Irfu/SAp

 $\Omega$ 

<span id="page-1-0"></span>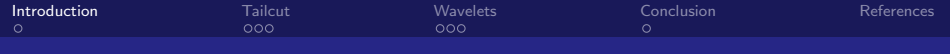

# Introduction

∍ Decock CEA Saclay - Irfu/SAp

÷.

 $299$ 

**K ロ ⊁ K 伊 ⊁ K** 

Ε

<span id="page-2-0"></span>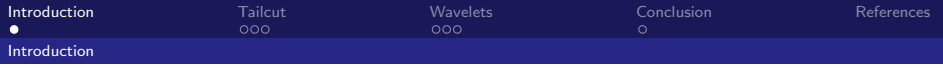

# Subject

Try to improve image cleaning before Hilas parametrization Improve methods to remove:

- $\blacktriangleright$  Instrumental noise
- $\blacktriangleright$  Background noise

#### Motivations:

- $\triangleright$  Keep more signal (deeper into the noise)
- $\blacktriangleright$  Reduce threshold
- $\triangleright$  Maybe eventually do cleaning and time-integration all at once

**←ロ ▶ ← イ 同 →** 

 $\rightarrow$   $\equiv$   $\rightarrow$ 

 $\Omega$ 

<span id="page-3-0"></span>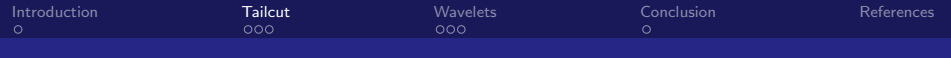

# Current method (HESS)

Decock CEA Saclay - Irfu/SAp

 $299$ 

← ロ → → 伊 →

<span id="page-4-0"></span>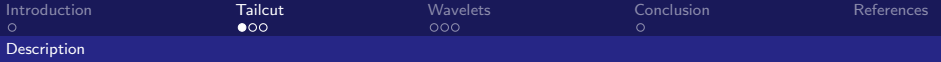

## The "Tailcuts clean" algorithm

A very simple cleaning procedure:

- $\triangleright$  Keep pixels above a given threshold (e.g. 10 PE)
- $\triangleright$  Keep some neighbors of these selected pixels: those above a second (lower) threshold (e.g. 5 PE)

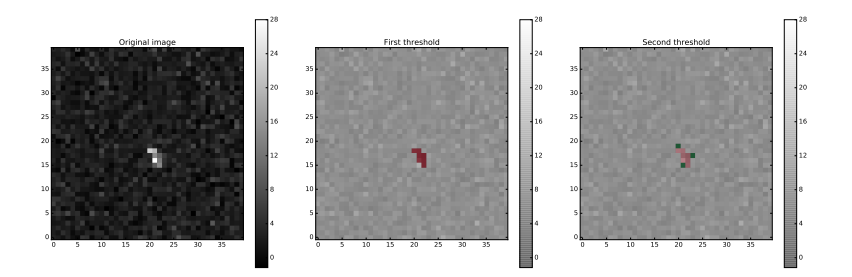

4 D F

<span id="page-5-0"></span>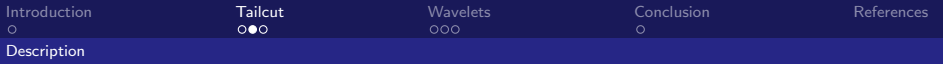

Example

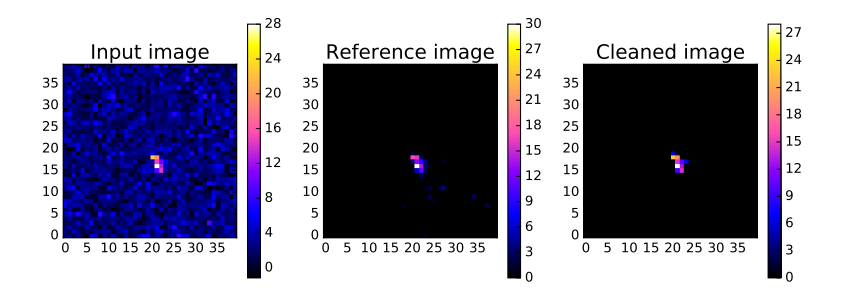

4 D F

 $Q$ 

<span id="page-6-0"></span>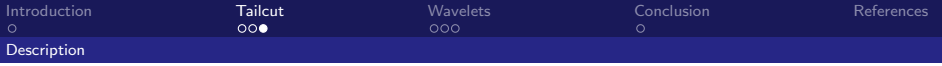

### Remarks

- $\blacktriangleright$  Fast and simple
- $\blacktriangleright$  Sufficient for bright showers
- $\triangleright$  But surely we can do better for faint showers

 $\Omega$ 

← ロ → → 伊 →

<span id="page-7-0"></span>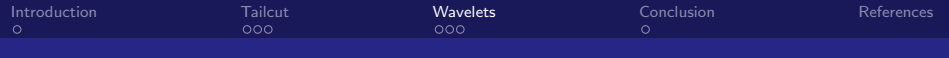

# An alternative method

Decock CEA Saclay - Irfu/SAp

 $299$ 

**K ロ ⊁ K 伊 ⊁ K** 

<span id="page-8-0"></span>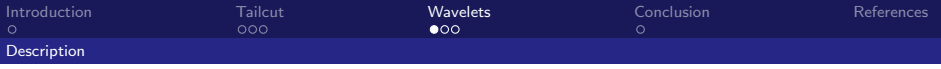

#### Basic idea

- $\blacktriangleright$  Tailcut method: threshold in the main space
- $\triangleright$  Better idea: threshold in a different space where signal and noise can be easily separated

 $209$ 

 $\leftarrow$   $\Box$   $\rightarrow$   $\leftarrow$   $\leftarrow$   $\rightarrow$ 

<span id="page-9-0"></span>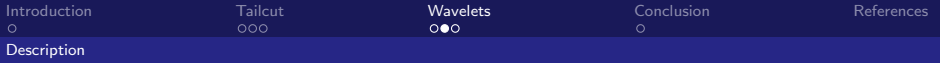

## Wavelet Transform method

Roughly the same idea than doing filtering with Fourier Transform

- $\triangleright$  Apply the transform on the signal
- $\blacktriangleright$  Apply a threshold in the transformed space
- I invert the transform to go back to the original signal space

#### Differences with Fourier Transform

- I Use *wavelets* instead sin and cos functions as new bases in the transformed space
- $\blacktriangleright$  The transformed space contains spatial information

<span id="page-10-0"></span>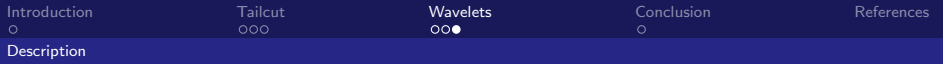

**Overview** 

A wavelet looks like this (Morlet):

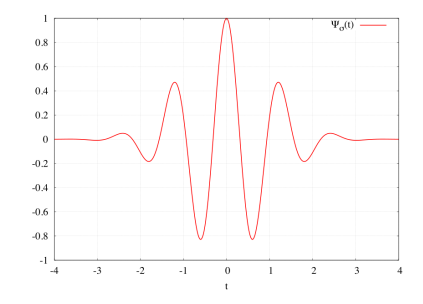

"A wave-like oscillation with an amplitude that begins at zero, increases, and then decreases back to zero"

4 D F

 $Q \cap$ 

<span id="page-11-0"></span>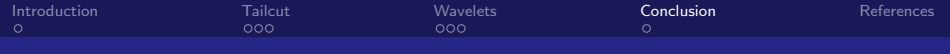

# Conclusion

遥 Decock CEA Saclay - Irfu/SAp

 $= \Omega Q$ 

 $\iff \left\langle \begin{array}{c} \text{if } \mathbb{R} \end{array} \right\rangle \rightarrow \left\langle \begin{array}{c} \text{if } \mathbb{R} \end{array} \right\rangle$ 

<span id="page-12-0"></span>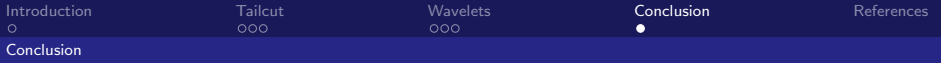

## Conclusion

This is a work is in progress... We will try to give some first results in Bologna Meeting or soon after

Thanks to CosmoStat we have some tools to apply wavelet transforms ("mr\_transform")

**← ロ ▶ → イ 冊** 

<span id="page-13-0"></span>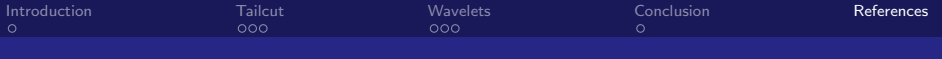

### References I

**K ロ ト K 御 ト K 差 ト K** É 目目 のへぐ þ

Decock CEA Saclay - Irfu/SAp

# <span id="page-14-0"></span>Appendix

Decock CEA Saclay - Irfu/SAp

活  $\mathbf{p}$ 

メロメ メタメ メミメ メ

重目 のへぐ

<span id="page-15-0"></span>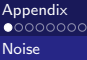

### **Clarifications**

Different kind of "noise" in telescope images (to be completed...)

1. Instrumental noise (Photomultiplier Tubes, ...)

- $\blacktriangleright$  Thermionic emission
- $\blacktriangleright$  Radiations
- $\blacktriangleright$  Electric noise
- 2. Background noise (Night Sky Background or NSB)
	- Parasite light (moon, stars, planes, light pollution, ...)

 $\Omega$ 

イロメ イ母メ イヨメス

```
Appendix<br>00000000
Tailcut
```
### The "Tailcuts clean" listing (Python)

```
def tailcuts_clean (geom, image, pedvars,
       picture_thresh =4.25 , boundary_thresh =2.25) :
2
        clean\_mask = image \geq picture\_thresh * pedvars4 boundary_mask = image >= boundary_thresh * pedvars
5
6 \parallel boundary_ids = []7 for pix_id in geom.pix_id [boundary_mask]:<br>8 if clean mask [geom.neighbors [pix id]]
            if clean_mask [ geom . neighbors [ pix_id ] ] . any () :
9 | boundary_ids . append (pix_id)
10
_{11} | clean_mask [boundary_ids] = True
12
13 return clean_mask
                        listings/tailcuts clean.py
```
4.0.3

→ 母→

 $\mathcal{A} \equiv \mathcal{B} \rightarrow \mathcal{A}$ 

<span id="page-17-0"></span>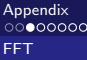

#### First alternative Discrete Fourier Transform method

- $\blacktriangleright$  Previous filter: threshold in the main space
- $\triangleright$  Better idea: threshold in a different space where signal and noise can be easily separated

 $\Omega$ 

 $\leftarrow$   $\Box$   $\rightarrow$   $\rightarrow$   $\Box$   $\rightarrow$ 

<span id="page-18-0"></span>[Appendix](#page-14-0)<br>0000000 [FFT](#page-18-0)

#### Fourier transform

$$
f(t) = \frac{a_0}{2} + \sum_{n=1}^{\infty} (a_n \cos(nt) + b_n \sin(nt))
$$

$$
a_n = \frac{1}{\pi} \int_{-\pi}^{\pi} f(t) \cos(nt) dt
$$

$$
b_n = \frac{1}{\pi} \int_{-\pi}^{\pi} f(t) \sin(nt) dt
$$

メロト メタト メミト

 $209$ 

#### Discrete Fourier Transform (DFT)

Fourier Transform for discrete signals (digital pictures, ...)

### <span id="page-19-0"></span>Clean signals with DFT

Remove noise in direct space: difficult (here)

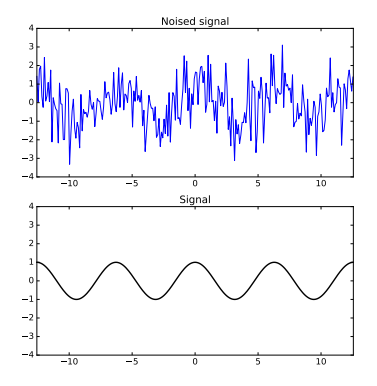

 $\leftarrow$   $\Box$ ∢ 何 つへへ

# <span id="page-20-0"></span>Clean signals with DFT

Remove noise in transformed space: easy (here)

- $\blacktriangleright$  Apply DFT
- $\blacktriangleright$  Apply a threshold
- $\blacktriangleright$  Apply invert DFT

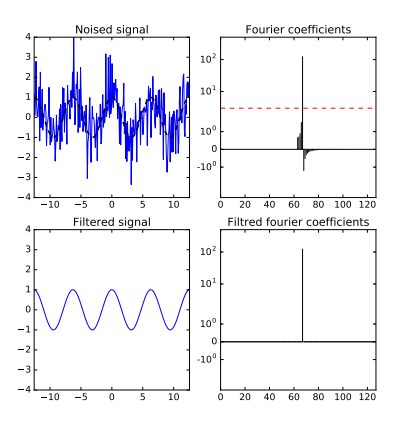

4. 0. 8. → 母→  $\mathbf{q}$ 重き <span id="page-21-0"></span>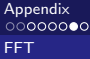

## Remarks

FFT can be applied to any  $T$ -periodic function  $f$  verifying the Dirichlet conditions:

- $\blacktriangleright$  f must be continuous
- $\blacktriangleright$  and monotonic
- on a finite number of sub-intervals (of  $T$ )

Signals defined on bounded intervals (e.g. images) can be considered as periodic functions (applying infinite repetitions)

**K ロ ▶ | K 何 ▶ | K ヨ ▶ | K** 

<span id="page-22-0"></span>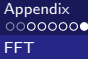

# Analyse

Works well:

- $\triangleright$  when the Fourier coefficients for the signal and the noise can easily be separated in the Fourier space (obviously...)
- $\triangleright$  e.g. when either the signal or the noise can be defined with few big Fourier coefficients (i.e. signal or noise have a few number of significant harmonics)

4. 0. 8.